# 11장 범주형 데이터의 가설검정

## **11.1 적합성검정**

## **적합성검정**

• 4장에서 살펴본 도수분포표는 한 범주형 변량의 가능한 값에 대한 빈도수를 조사 한 것이다. 만일 이 도수분포표가 한 모집단에서 추출된 표본자료에 대한 것이라 면 모집단의 도수분포가 어떠한 것인지 궁금하게 된다. 적합성검정(goodness of fit test)이란 모집단이 특정한 분포를 따른다는 가설에 대해 표본의 도수분포를 이용하여 검정하는 것이다. 범주형 분포의 적합성검정과 연속형 분포의 적합성검 정으로 나누어 살펴보자.

• 한 범주형 변량 *X*의 가능한 값이 *k*개가 있고 편의상 이 값들을 <sub>x1</sub>,x<sub>2</sub>…,x<sub>k</sub>, 각 값 의 확률을  $p_1, p_2,..,p_k$ 라 하자. 즉, 범주형 변량 X에 대한 확률분포가 다음과 같다.

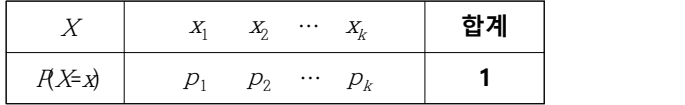

• 한 모집단에서 표본추출된  $n$ 개의 자료에 대한 관찰도수가 ( $O_1, O_2, \cdot \cdot \cdot, O_k$ )일 때 이 자료의 모집단 확률분포가 ( $p_{10}, p_{20}...p_{k0}$ )라는 가설은 다음과 같다.

 $H_0: (p_1, p_2, \dots, p_k) = (p_{10}, p_{20}, \dots, p_{k0})$  $H_{\!1}\,$  : 적어도 하나의  $p_i$ 는 가정된  $p_{i0}$ 와 다르다

또는 다음과 같이 적을 수도 있다.

 $H_0$ : 표본분포가이론분포 $(\overline{P}_{10},\overline{P}_{20},\cdots,\overline{P}_{k0})$ 를 따름  $H_{\rm l}$ : 표본분포가이론분포(  $p_{\rm 10}, p_{\rm 20},$  …,  $p_{\rm k0}$ )와 다름

이 가설은 <sup>n</sup>이 충분히 크면 카이제곱 검정통계량을 이용하여 검정한다.

$$
H_1: \frac{1+2+2+1}{2}P(E+2+1; P_{10}, P_{20}, \cdots; P_{k0})P(F=
$$
\n설은  $n^{\circ}$ | 충분히 콼면 카이제 골 건정통계량을 이용하여 건정한  
\n
$$
^{\circ}
$$
\n
$$
\chi^2_{obs} = \sum_{i=1}^{k} \frac{(O_i - E_i)^2}{E_i} > \chi^2_{k-m-1;\alpha}
$$
이면  $H_0$ 기각

여기서 기대도수 ( $E_1,E_2, \cdot \cdot \cdot, E_k$ )=(np<sub>10</sub>,np<sub>20</sub>,…,np<sub>40</sub>)이고, m은 표본자료에서 추정된 모 집단 모수의 개수이다. 위의 예제에서는 모집단의 모수를 표본에서 추정하지 않 았기 때문에 <sup>m</sup>=0 이다.

☞ 주의 적합성검정에서 카이제곱분포를 이용하려면 모든 기대도수  $E_j$ 가 적어도 5이상이어야 한다. 5보다 적은 범주는 인접범주와 합쳐서 분석하기도 한다.

[예 11.1] 한 지방선거에서 세 후보자의 지지도를 알아보기 위해 150명을 표본추출하여 조사한 결과가 다음과 같다. **후보자명 지지자수 백분율 갑 을 병 60 명 50 명 40 명 40.0% 33.3% 25.7% 합 계 150 명 100%** 이 표본자료만 본다면'갑'후보가 40% 지지율로 타 후보들보다 지지율이 높은 것 같다.<br>과연 이 표본자료의 결과를 가지고 후보의 지지율이 다르다고 볼 수 있는가? 유의수준 5%로 검정하라. 『eStatU』를 이용하여 적합성검정을 하라. 각 후보의 지지율을  $\,p_{\!1}\!\!,\,p_{\!2}\!\!,\,p_{\!3}$ 라 할때 가설은 다음과 같다.  $H_{\!0}$  : 세 후보의 지지율이 같다. (즉,  $H_{\!0}$ : $p_1$ = $p_2$ = $p_3$ = $\frac{1}{3}$ )  $\frac{1}{3}$ )  $H_{\!\!1}$  : 세 후보의 지지율이 다르다. 만일에 '세 후보의 지지율이 같다'는 귀무가설 H<sub>4</sub>가 맞다면 150명의 표 본에 대해 각 후보가 기대할 수 있는 지지자 수는 각각 50(=150/3)명일 것 이다. 이것을 기대도수(expected frequency)라 한다. 각 후보별로 표본에 서 관찰된 지지자 수를 관찰도수(observed frequency)라 부르는데  $H_0$ 가 사실일 경우의 기대되는 지지자 수를 정리하면 아래와 같다. **후보자명 관찰도수 (** Oi**로 표시) 기대도수 (** Ei**로 표시) 기호1 갑 기호2 을 기호3 병 60명 50명 40명 50명 50명 50명 합 계 150명 150명**  $H_0$ 가 사실이라면 관찰된 지지자 수 $(O_i)$ 와 기대되는 지지자 수 $(E_i)$ 는 일치 할 것이다. 그래서 위의 가설을 검정하는 통계량은  $O_i$ 와  $E_i$  의 차이값을 이용한다. 구체적으로 위의 가설에 대한 검정통계량은 다음과 같다.  $\chi^2_{\text{obs}} = \frac{(Q_1 - E_1)^2}{E_1} + \frac{(Q_2 - E_2)^2}{E_2} + \frac{(Q_3 - E_3)^2}{E_3}$  $E_3$ 이 검정통계량의 관찰된 값이 0에 가까우면  $O_i$ 와  $E_i$ 가 근접하게 되므 로  $H_0$ 가 사실이라고 볼 수 있고, 값이 커지면  $H_0$ 를 기각하여야 될 것이 다. '관찰된 값이 얼마나 커지면 통계적으로 유의하는지?'가 문제인데 기 대도수가 충분히 클 경우 이 검정통계량은 근사적으로 카이제곱 분포를 따르게 된다. 따라서 가설의 선택기준은 다음과 같다.  $\langle \chi^2_{obs}{>} \chi^2_{k\text{-}1:\alpha}$ 이면  $H_0$  기각, 아니면  $H_0$  채택' 여기서 k는 도수분포의 범주의 개수이다. 위의 예제에서  $\chi^2_{obs} = \frac{(60-50)^2}{50} + \frac{(50-50)^2}{50}$  $\frac{(-50)^2}{50}$  +  $\frac{(50-50)^2}{50}$  +  $\frac{(40)}{50}$  $\frac{(-50)^2}{50}$  +  $\frac{(40-50)^2}{50}$  = 4  $\frac{50}{50}$  = 4  $\chi^2_{k-1;\,\alpha} = \chi^2_{3-1;0.05} = \chi^2_{2;0.05} = 5.991$ 

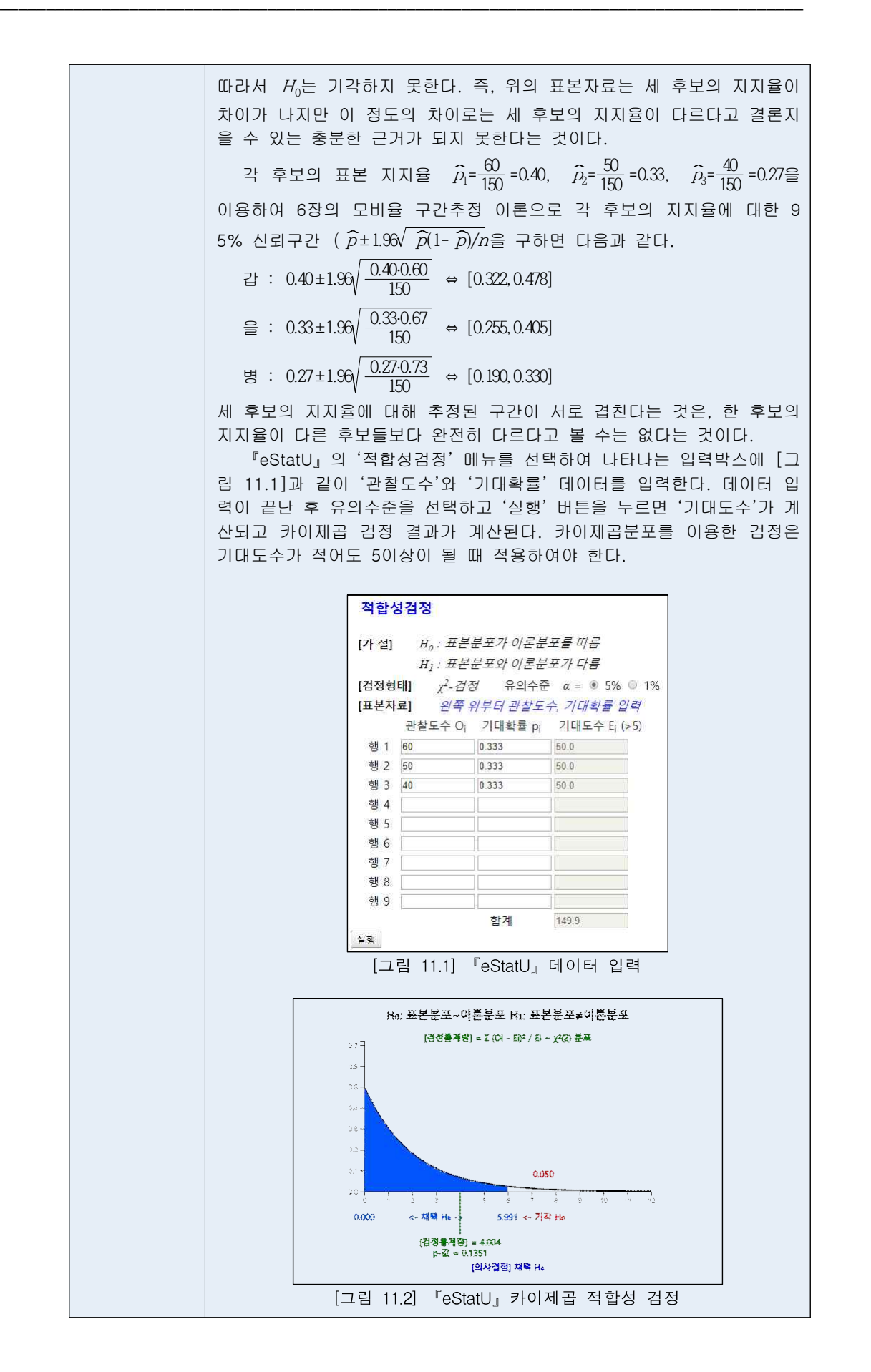

#### **정규분포 적합성 검정**

• 카이제곱분포를 이용한 범주형 자료에 대한 적합성검정은 연속형 자료에 대해서 이용하기도 한다. 자료가 정규분포 모집단에서 추출된 것인지 적합성검정을 하는 예를 살펴 보자. 6장에서 9장까지 자료에 대한 여러 가지 모수적 통계적 검정을 위해서는 모집단이 정규분포라는 가정이 필요한데, 이때 정규분포의 적합성검정 이 이용된다.

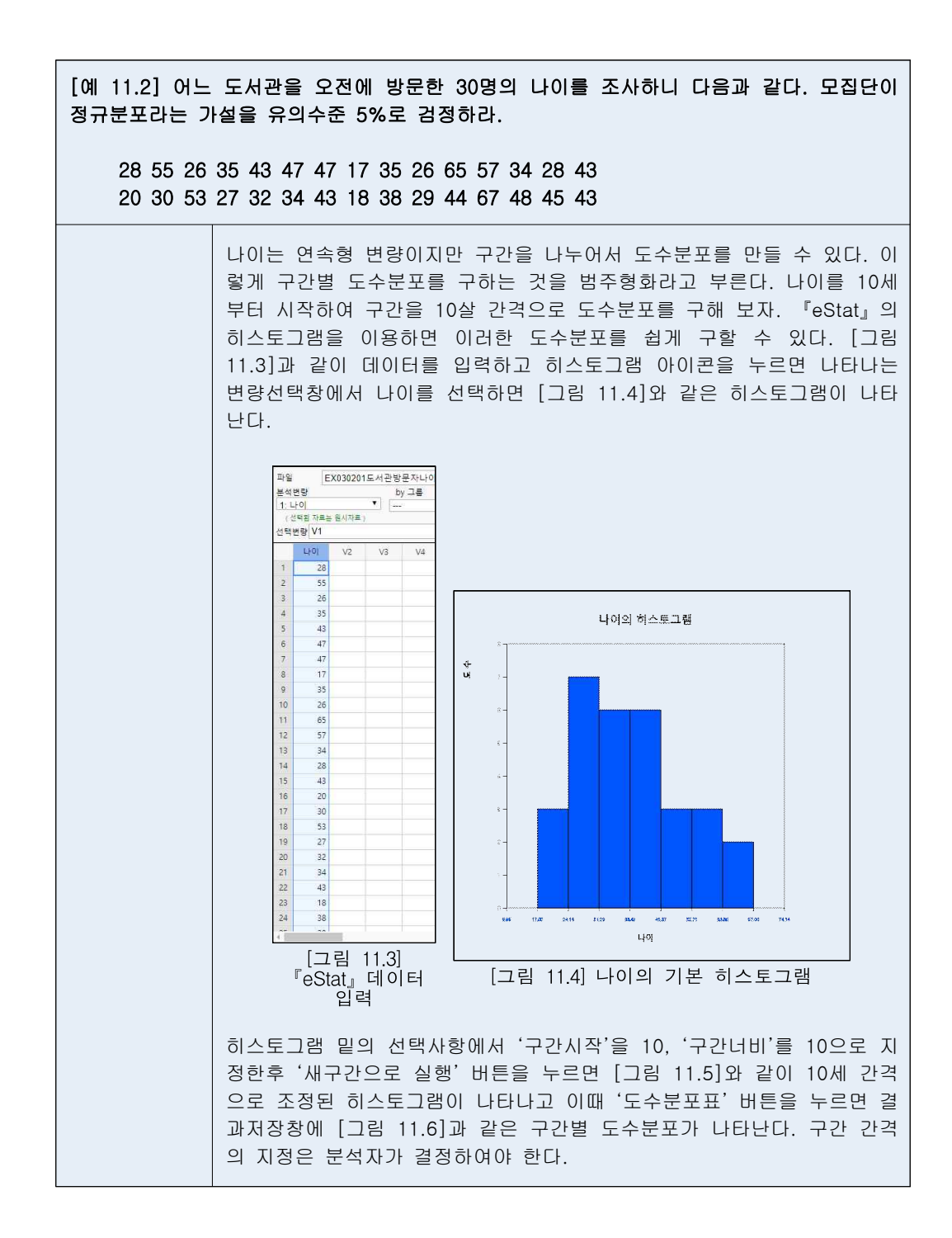

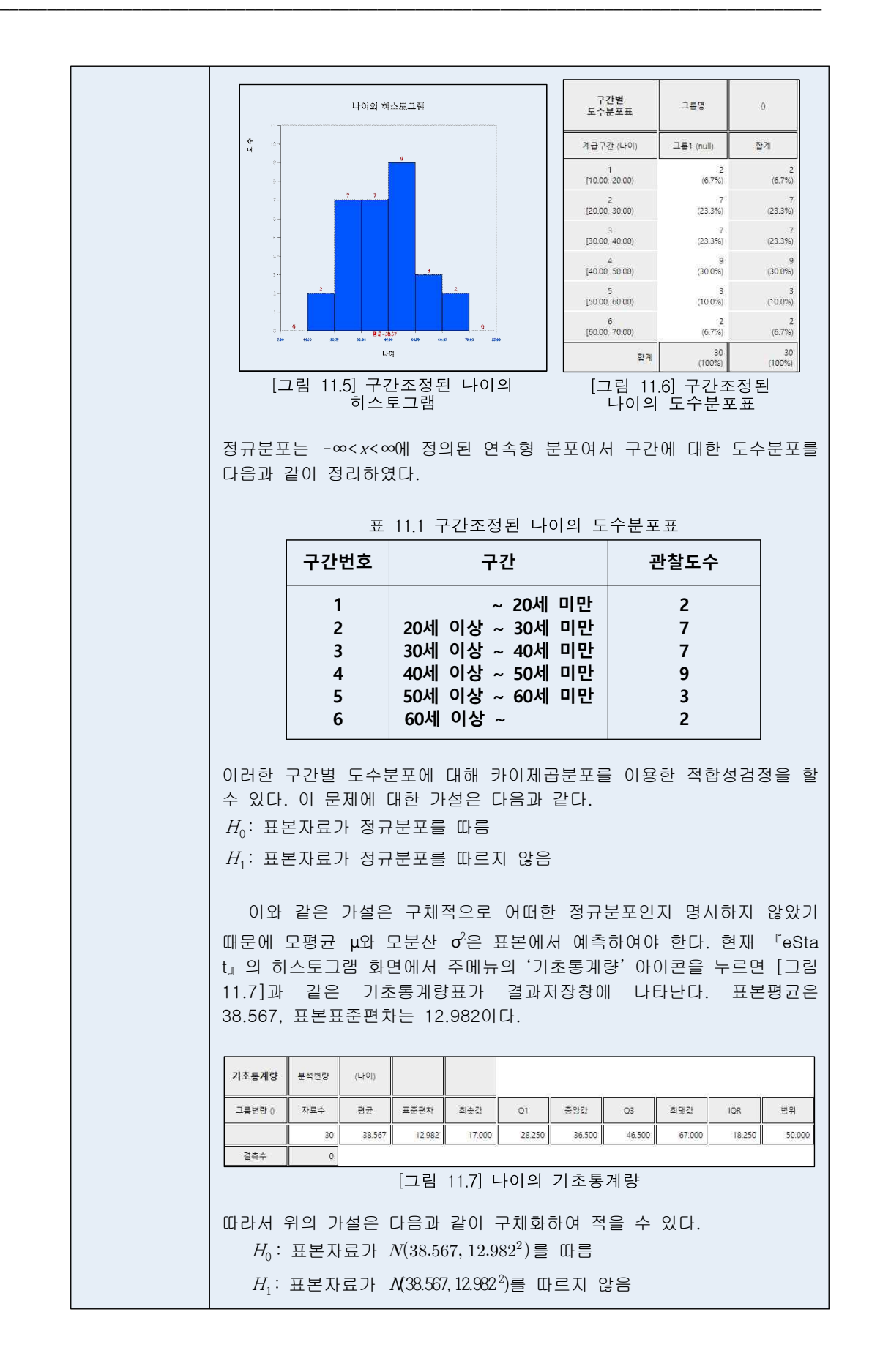

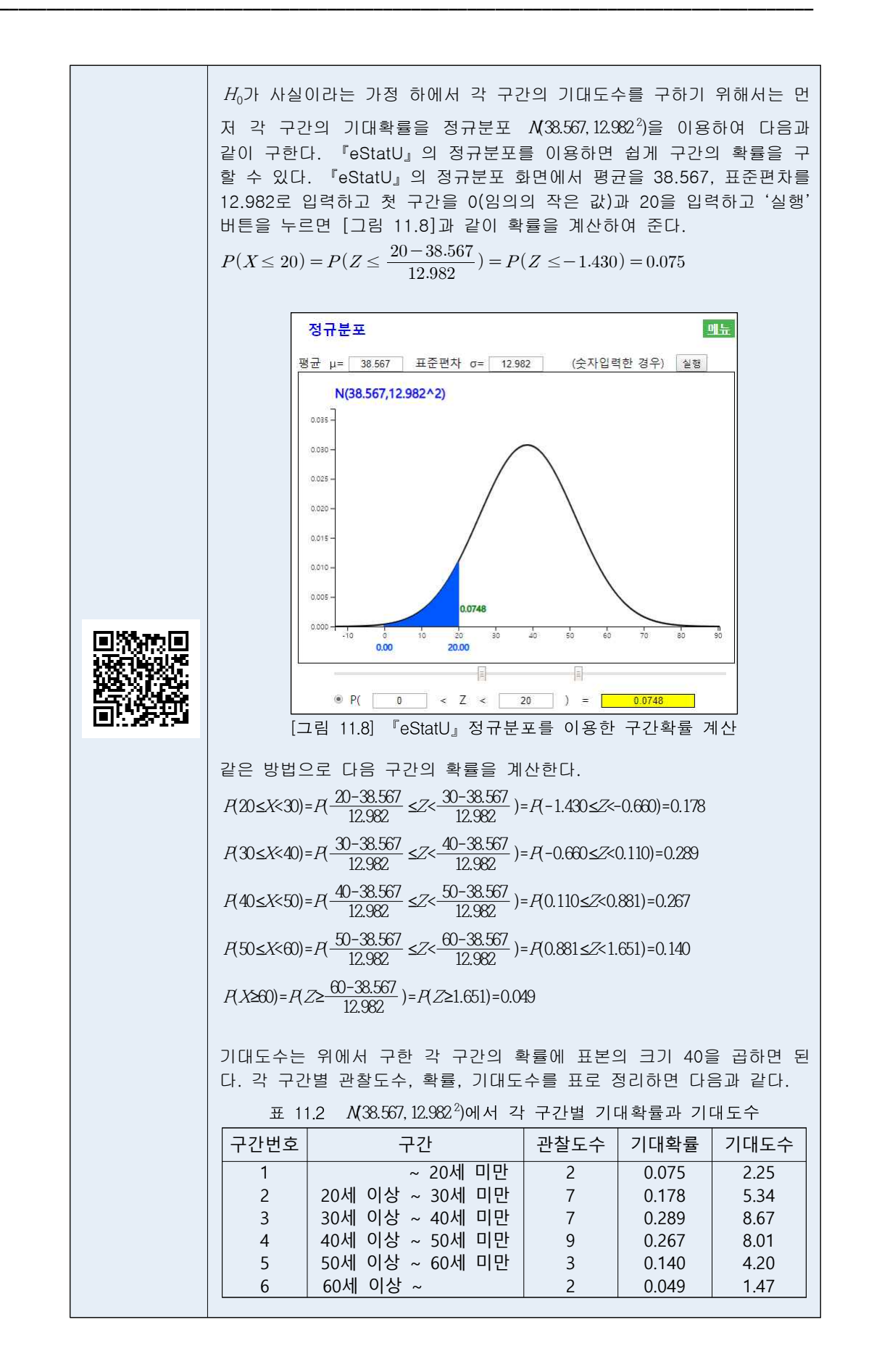

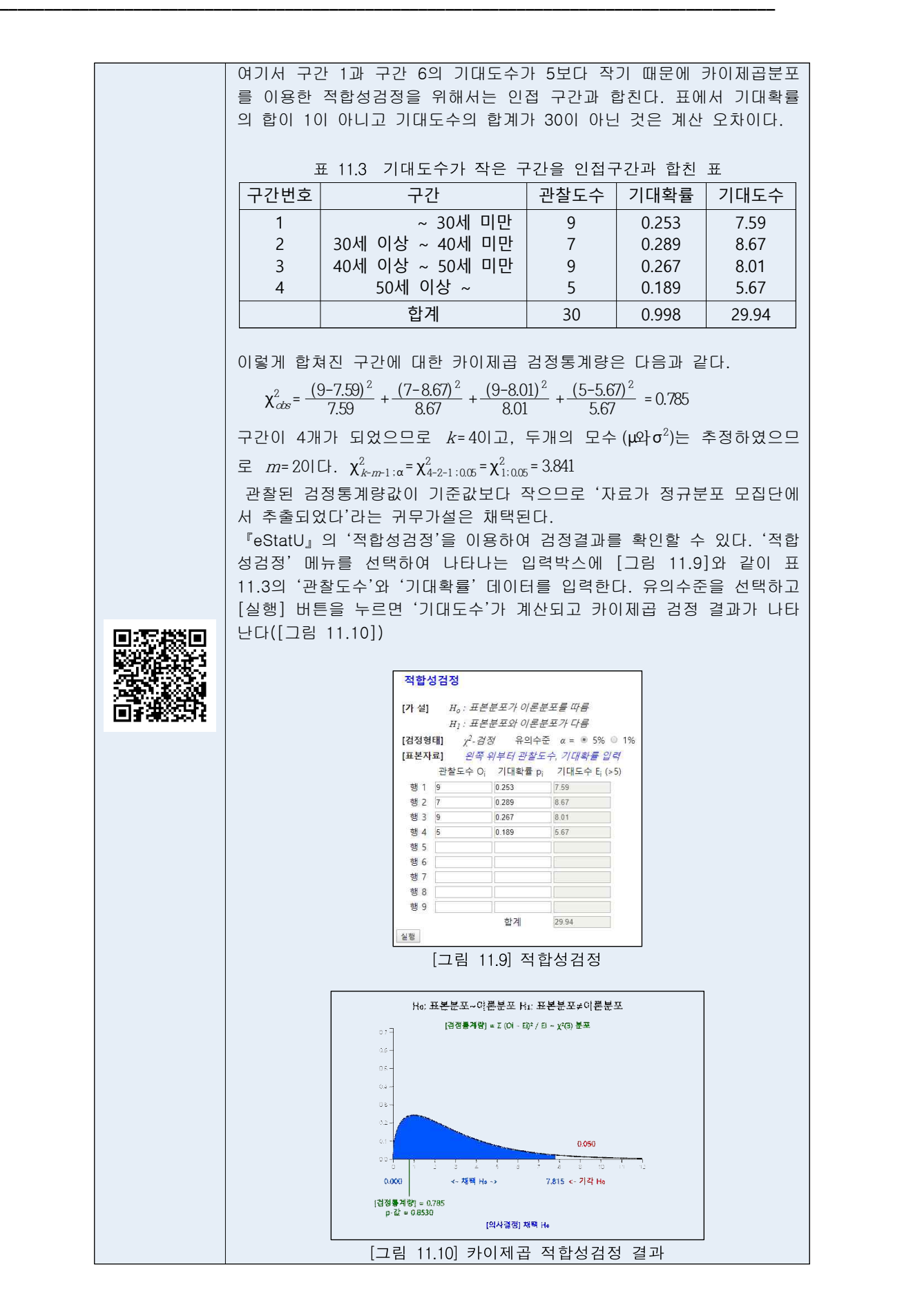

# **11.2 교차표의 가설검정**

## **독립성검정**

• 교차표의 독립성검정(test of independence)은 한 모집단에서 표본을 추출하였을 때 두 범주형 변량에 대한 독립성 여부를 조사하는 것이다.

- 한 모집단에서 변량  $A$ 의 속성이  $r$ 개이고, 변량  $B$ 의 속성이  $c$ 개인  $r$ ×c 교차표에 서 각 속성이 나올 확률이  $p_i$ 라 하자. 이를 표로 표시하면 표 11.4와 같다. 여기
	- 서  $p_i$ .  $(i=1,2,\dots,r)$ 은  $A_i$ 속성이 나올 확률 즉,  $p_i = p_{i1} + p_{i2} + \dots + p_{i6}$ 이고,  $p_i(j=1,2,\dots,c)$
	- 는  $B_i$ 속성이 나올 확률 즉,  $p_i = p_{1i} + p_{2i} + \cdots + p_{n}$ 을 뜻한다.

|                                        | 변량 $B$                        | 행의 합    |
|----------------------------------------|-------------------------------|---------|
|                                        | $B_1 B_2 \cdots B_c$          |         |
| $\begin{matrix} A_1\ A_2 \end{matrix}$ | $p_{11} p_{12} \cdots p_{1c}$ | $P_{1}$ |
|                                        | $p_{21} p_{22} \cdots p_{2c}$ | $P_2$   |
| 변량 $A$                                 | $\cdots$<br>$\cdots$          |         |
|                                        | $\cdots$                      |         |
| A,                                     | $p_{n} p_{n} \cdots p_{n}$    | $p_{r}$ |
| 열의 합                                   | $p_1 p_2 \cdots p_c$          |         |

표 11.4 두 범주형 변량의  $r \times c$  교차표 확률 기호

• 속성  $A_i$ 와  $B_i$ 가 독립이라는 것은

 $P(A_i \cap B_j) = P(A_i) \cdot P(B_i)$ 

이므로  $p_{ii}$ = $p_i$ · $p_j$ 를 만족하여야 한다. 변량  $AP$  변량  $BP$  서로 독립이라면 위의 성질이 모든 A,와 B,에 대하여 성립하는데, 이것을 검정하는 방법을 독립성검정 이라 한다. 즉,

 $H_0$ : 변량  $A$ 와 변량  $B$ 는 독립이다. 즉, 모든  $i$ , $j$ 에 대하여  $p_{ij} = p_j \cdot p_{j}$   $i = 1, \cdots, r$ ,  $j = 1, \cdots, c$  $H_{1}$ : 변량  $A$ 와  $B$ 는 독립이 아니다.

• 모집단의 두 변량이 독립인지를 검정하기 위해 n개의 표본이 추출되어 관찰된 교차표의 관찰도수  $O_i$ 가 다음과 같다고 하자.

| 관찰도수                                                                                | 변량 $B$<br>$B_1 B_2 \cdots B_c$                                                                                                    | 행의 합                                               |
|-------------------------------------------------------------------------------------|----------------------------------------------------------------------------------------------------|----------------------------------------------------|
| $\begin{array}{c} A_1 \\ A_2 \end{array}$<br>변량 A<br>$A_{\!\scriptscriptstyle\! T}$ | $O_{11} O_{12} O_{12} O_{1c} O_{1c}$<br>$O_{21} O_{22} O_{21} O_{2c}$<br>$\bullet$ . In the second case $\bullet$<br>.<br>$\epsilon$ , and $\epsilon$ , and $\epsilon$ , and $\epsilon$<br>$O_{n}$ $O_{n}$ $\cdots$ $O_{n}$ | $\begin{array}{c} T_1 \\ T_2 \end{array}$<br>$T_r$ |
| 열의 합                                                                                | $T_1$ , $T_2$ $\cdots$ $T_c$                                                                                                    | n                                                  |

표 11.5  $r \times c$  교차표 관찰도수  $O_{ii}$  기호

• 만일  $H_0$ 가 사실일 경우, 즉, 두 변량이 서로 독립일 경우 표본자료의 기대도수는  $np_i p_j$  가 될 것이다. 모집단의  $p_i \mathfrak{P}_i p_j = \mathfrak{P}_i \mathfrak{P}_j$ 는 모르므로 대신 추정치로  $T_i / n$ ,  $T_i / n \equiv$ 이용하면 기대도수의 추정치  $E_i$ 는 다음과 같다.

 $E_{ij}$ = $r(\frac{T_i}{n})(\frac{T_{\cdot j}}{n})$ =  $T_i(\frac{T_{\cdot j}}{n})$ 

| 기대도수<br>$E_{ii}$ | 변량 $B$<br>$B_2$ $\cdots$ $B_c$<br>$B_{1}$                                                                |  |  |
|------------------|----------------------------------------------------------------------------------------------------|--|--|
| $A_{1}$          | $E_{11} = T_1 \frac{T_1}{n}$ $E_{12} = T_1 \frac{T_2}{n} \cdots$ $E_{1c} = T_1 \frac{T_c}{n}$            |  |  |
|                  | $E_{21} = T_2 \frac{T_1}{n}$ $E_{22} = T_2 \frac{T_2}{n} \cdots E_{2c} = T_2 \frac{T_c}{n}$              |  |  |
| 변량 $A$           |                                                                                                    |  |  |
|                  | $E_{n} = T_{n} \frac{T_{1}}{n}$ $E_{n} = T_{n} \frac{T_{2}}{n}$ $\cdots$ $E_{n} = T_{n} \frac{T_{c}}{n}$ |  |  |

표 11.6  $r \times c$  교차표 기대도수  $E_{ii}$  기호

• 독립인 경우의 기대도수를 말로 설명하면, 변량 B의 각 속성들에 대한 표본확률  $(T_1/n, T_2/n, \ldots, T_n/n)$ 이  $A$ 변량의 각각의 속성에서도 유지되도록 기대되는 도수를 구 한 것이다. 두 변량이 독립이라는 가설을 검정하는 통계량은  $O_i$ 와  $E_i$ 의 차이에 근거한

 $\sum_{i=1}^{r} \sum_{j=1}^{C} \frac{(C_{ij} - E_{ij})^2}{E_{ij}}$  $E_{jj}$  $(O_{ij} - E_{ij})^2$  $E_{jj}$ 

인데 근사적으로 자유도가 (r-1)(c-1)인 χ<sup>2</sup>분포를 따른다. 따라서 가설의 선택기준

은 유의수준이 α일 때 다음과 같다.

$$
\langle \chi^2_{\text{obs}} = \sum_{i=1}^r \sum_{j=1}^c \frac{(O_{ij} - E_{ij})^2}{E_{ij}} \rangle \chi^2_{(r-1)(c-1): \alpha} 0 \text{e} \quad H_0 \quad \text{and} \quad
$$

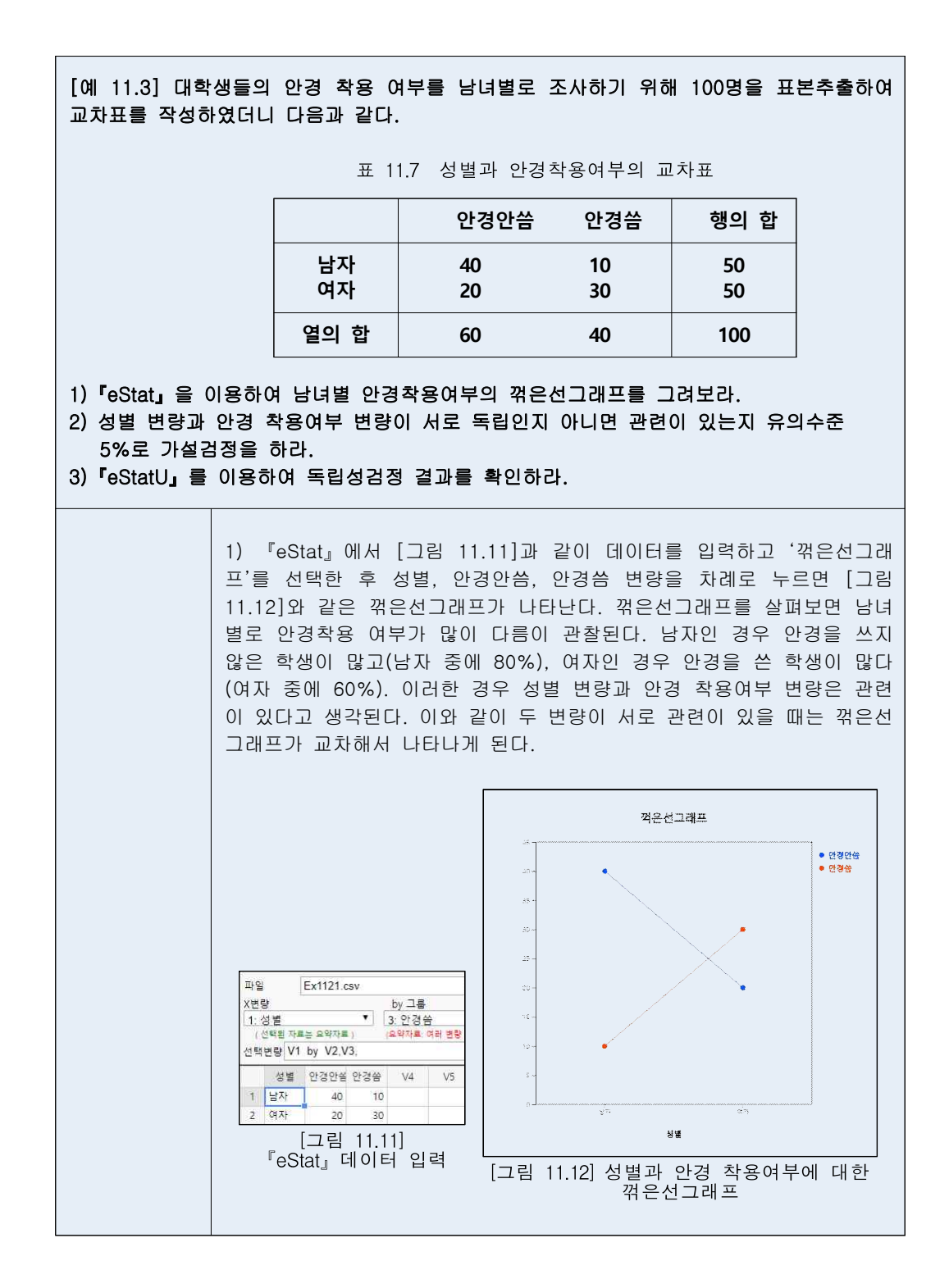

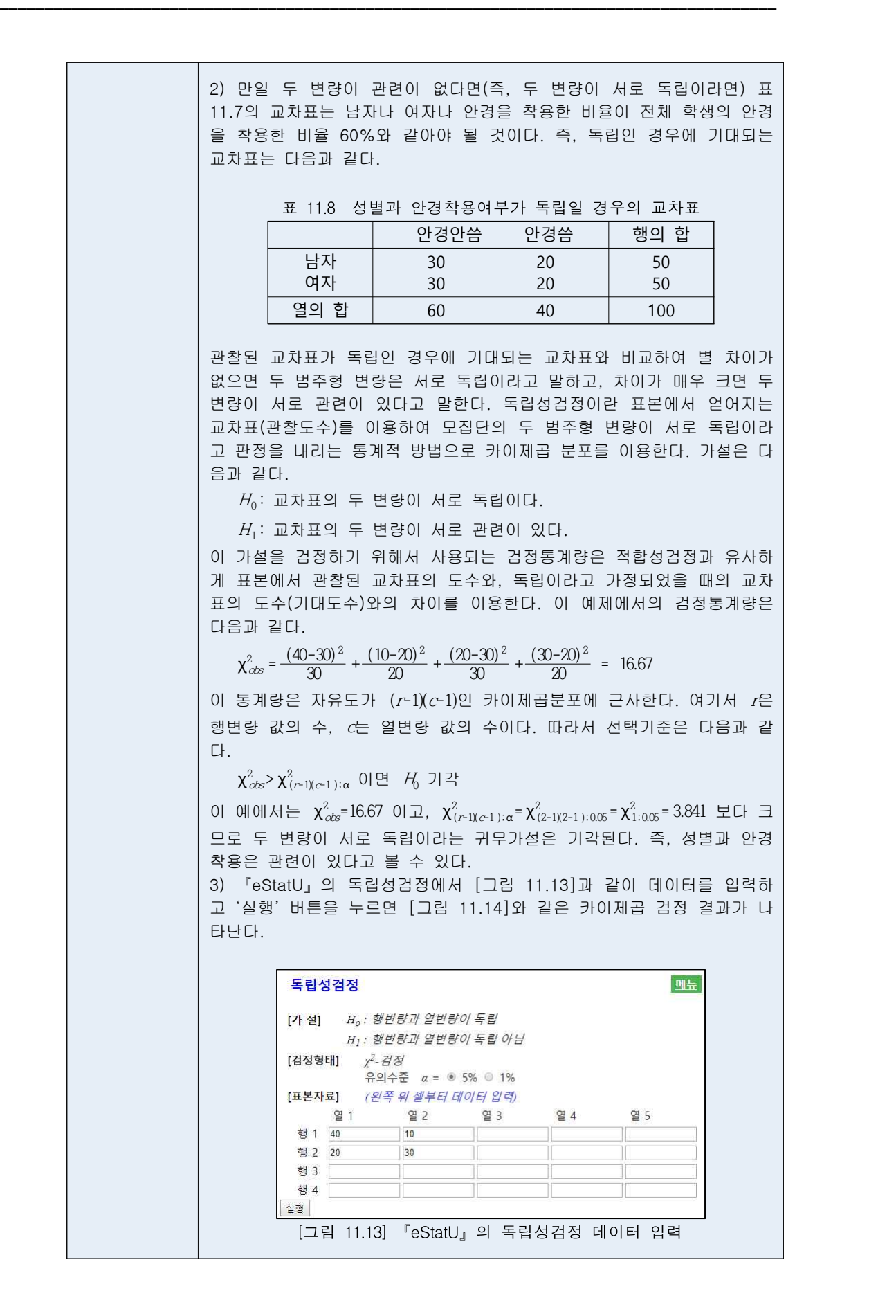

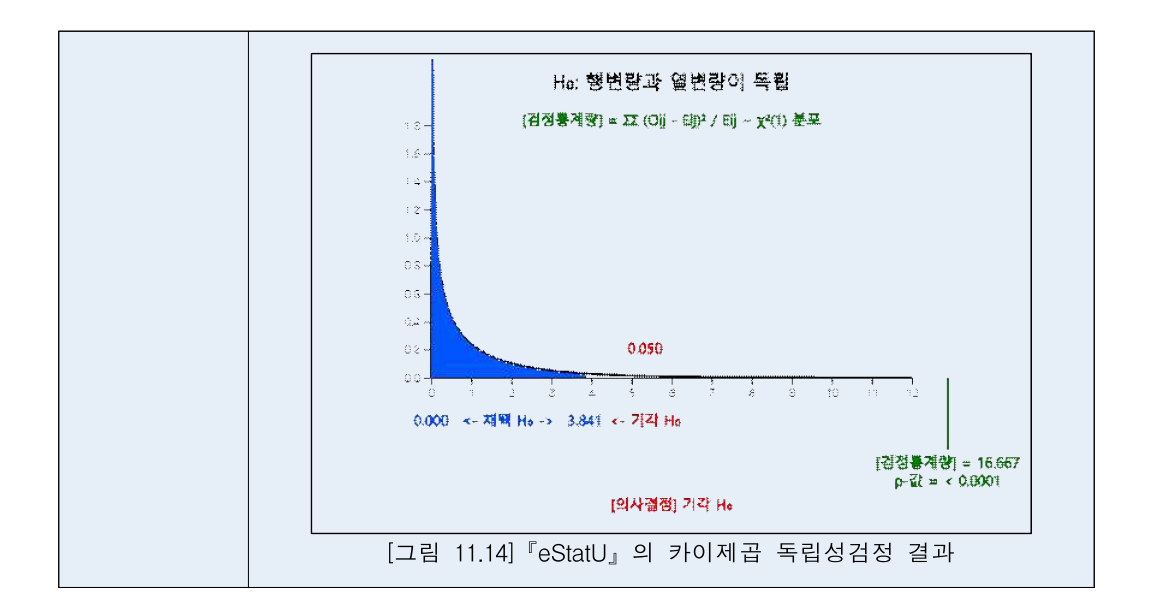

#### **동질성검정**

• 독립성검정은 한 모집단에서 추출된 표본자료의 두 범주형 변량에 대한 교차표에 대한 것이었다. 하지만 같은 교차표라도 여러 개의 모집단에서 표본을 추출한 것 일 수도 있다 이렇게 서로 다른 모집단에서 각각 표본을 추출하는 경우는 연구의 효율을 높이거나 시간적, 공간적 제약을 받을 때 많이 나타난다. 예를 들어, 어느 대학교의 1, 2, 3, 4학년의 영어 성적을 비교하고자 할 때는 각 학년을 별개의 모 집단으로 하여 각각 표본을 추출하여 비교 분석하는 것이 타당하다. 어느 경우나 교차표는 다음과 같다.

|                    |                          | 1학년 | 2학년 | 3학년 | 4학년 |
|--------------------|--------------------------|-----|-----|-----|-----|
| A<br>영어<br>성적<br>в | -                        |     |     | -   |     |
|                    | $\overline{\phantom{0}}$ | -   |     | -   |     |
|                    |                          |     |     |     | -   |
|                    |                          | -   | -   |     | -   |

표 11.9 학년별 영어성적 교차표

• 만일 이 교차표가 각 학년별 모집단에서 추출된 것이라면, 우리가 궁금한 사실은 '학년과 영어성적이 독립'이라는 문제가 아니라 '각 학년의 성적분포가 같다'라는 것이다. 일반적으로 여러 개의 모집단에서 추출된 표본의 교차표에 대한 가설은

> $H_{\!0}$ : 여러 개의 모집단의 한 범주형 변량에 대한 분포는 동일하다.  $H_{\!\! \rm I}$ : 여러 개의 모집단의 한 범주형 변량에 대한 분포는 동일하지 않다.

이고, 이 가설의 검정을 동질성검정(test of homogeneity)이라 한다. 이 가설을 검정하기 위한 통계량은 독립성검정과 같은

 $\sum_{i=1}^{r} \sum_{j=1}^{C} \frac{(\bigcup_{ij} - E_{ij})^2}{E_{ij}}$  $E_j$  $(Q_{ij}-E_{ij})^2$  $E_{jj}$ 

를 사용한다. 여기서 <sup>r</sup>은 범주형 변량의 속성개수이고, <sup>c</sup>는 모집단의 개수가 된 다.

☞ 주의

- 동질성검정에서 카이제곱분포를 이용하려면 모든 기대도수가 적어도 5이상이 되어야 한다.
- 만일 기대도수가 5보다 작으면 인접구간을 합쳐서 분석한다.

[예 11.4] 한 TV방송국에서 방영하는 세 프로그램 (A, B, C)에 대하여 시청자가 연령층 별로 다른지 조사하기 위해 청년(10대와 20대), 중년(30대와 40대), 장년(50대 이상)층의 모집단에서 각각 표본을 200명, 100명, 100명씩 추출한 결과가 다음과 같다. 연령층별로 TV프로그램 선호가 다른지 유의수준 5%로 검정하라.

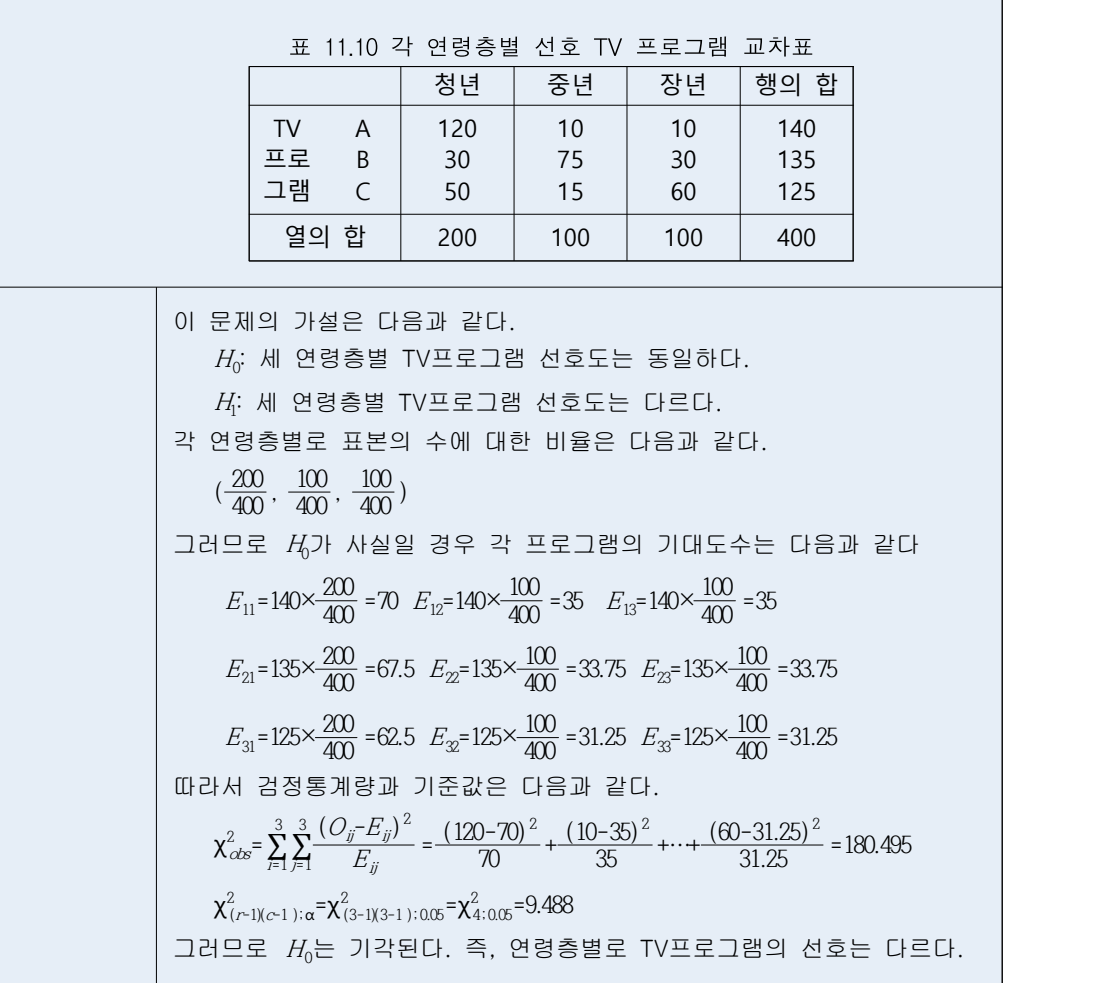